# 5 Erweiterungen von While

Für die bisher betrachtete Sprache While gab es wegen der Einfachheit der Sprache bei der Modellierung der Semantik wenig Entscheidungsalternativen. Die entwickelten Semantiken bestehen aus " zu finden, hat aber viel mit Entwurfs- und Modellierungsentscheidungen zu tun. Deswegen werden in natürlichen" Regeln, an denen wenig zu rütteln ist. Eine neue Semantik für eine Programmiersprache diesem Teil einige Erweiterungen für While entwickelt, die auch einige Vor- und Nachteile von Big-Stepund Small-Step-Semantiken aufzeigen werden.

Definition 12 (Modulare Erweiterung). Eine Erweiterung heißt modular, wenn man lediglich neue Regeln zur Semantik hinzufügen kann, ohne die bisherigen Regeln anpassen zu müssen. Mehrere modulare Erweiterungen können normalerweise problemlos kombiniert werden.

## 5.1 Nichtdeterminismus While<sub>ND</sub>

Sowohl Big-Step- als auch Small-Step-Semantik für While sind deterministisch (Thm. 2 und 4). Die erste (modulare) Erweiterung While<sub>ND</sub> führt eine neue Anweisung  $c_1$  or  $c_2$  ein, die nichtdeterministisch entweder  $c_1$  oder  $c_2$  ausführt. While<sub>ND</sub>-Programme bestehen also aus folgenden Anweisungen:

Com  $c$  := skip |  $x := a \mid c_0; c_1$  | if (b) then  $c_1$  else  $c_2$  | while (b) do  $c \mid c_1$  or  $c_2$ 

Beispiel 8. Das Programm x := 5 or x := 7 kann der Variablen x entweder den Wert 5 oder den Wert 7 zuweisen.

## 5.1.1 Big-Step-Semantik

Die Ableitungsregeln für  $\langle \cdot, \cdot \rangle$   $\Downarrow$  – werden für das neue Konstrukt  $c_1$  or  $c_2$  um die beiden folgenden erweitert:

$$
\text{Orl}_{\text{BS}}: \frac{\langle c_1, \sigma \rangle \Downarrow \sigma'}{\langle c_1 \text{ or } c_2, \sigma \rangle \Downarrow \sigma'} \qquad \text{Orl}_{\text{BS}}: \frac{\langle c_2, \sigma \rangle \Downarrow \sigma'}{\langle c_1 \text{ or } c_2, \sigma \rangle \Downarrow \sigma'}
$$

**Übung:** Welche Ableitungsbäume hat das Programm  $P \equiv (x := 5)$  or (while (true) do skip) in der Big-Step-Semantik?

### 5.1.2 Small-Step-Semantik

Die Small-Step-Semantik  $\langle \cdot, \cdot \rangle \rightarrow_1 \langle \cdot, \cdot \rangle$  muss ebenfalls um Regeln für  $c_1$  or  $c_2$  ergänzt werden:

$$
\text{OR1}_{\text{SS}}: \langle c_1 \text{ or } c_2, \sigma \rangle \rightarrow_1 \langle c_1, \sigma \rangle \qquad \text{OR2}_{\text{SS}}: \langle c_1 \text{ or } c_2, \sigma \rangle \rightarrow_1 \langle c_2, \sigma \rangle
$$

Beispiel 9. Das Programm  $P \equiv (x := 5)$  or (while (true) do skip) hat zwei maximale Ablei-

tungsfolgen:

$$
\langle P, \sigma \rangle \rightarrow_1 \langle x := 5, \sigma \rangle \rightarrow_1 \langle \text{skip}, \sigma[x \mapsto 5] \rangle
$$
  

$$
\langle P, \sigma \rangle \rightarrow_1 \langle \text{while (true) do skip, } \sigma \rangle
$$
  

$$
\rightarrow_1 \langle \text{if (true) then (skip; while (true) do skip) else skip, } \sigma \rangle
$$
  

$$
\rightarrow_1 \langle \text{skip; while (true) do skip, } \sigma \rangle \rightarrow_1 \langle \text{while (true) do skip, } \sigma \rangle \rightarrow_1 ...
$$

Im Vergleich zur Small-Step-Semantik unterdruckt die Big-Step-Semantik bei nichtdetermistischen ¨ Verzweigungen die nichtterminierenden Ausführungen. Insofern sind für nichtdeterministische Sprachen Big-Step- und Small-Step-Semantik nicht ¨aquivalent: (Potenzielle) Nichttermination ist in der Big-Step-Semantik nicht ausdrückbar.

Übung: Welche der Beweise über die Small-Step- bzw. Big-Step-Semantik für While lassen sich auf While<sub>ND</sub> übertragen?

- Determinismus von Big-Step- und Small-Step-Semantik (Thm. 2 und 4)
- Fortschritt der Small-Step-Semantik (Lem. 3)
- Äquivalenz von Big-Step- und Small-Step-Semantik (Kor. 10)

## 5.2 Parallelität While $_{PAR}$

Als Nächstes erweitern wir While um die Anweisung  $c_1$  ||  $c_2$ , die die Anweisungen  $c_1$  und  $c_2$  parallel ausführt, d.h., sowohl  $c_1$  als auch  $c_2$  werden ausgeführt, die Ausführungen können dabei aber verzahnt (interleaved) ablaufen.

Beispiel 10. Am Ende der Ausführung des Programms  $x := 1 \mid | (x := 2; x := x + 2)$  kann x drei verschiedene Werte haben: 4, 1 und 3. Die möglichen verzahnten Ausführungen sind:

| $x := 1$     | $x := 2$     | $x := x + 2$ | $x := x + 2$ |
|--------------|--------------|--------------|--------------|
| $x := x + 2$ | $x := x + 2$ | $x := 1$     |              |

Diese Verzahnung lässt sich in der Small-Step-Semantik durch folgende neue Regeln modellieren:

$$
PAR1: \frac{\langle c_1, \sigma \rangle \rightarrow_1 \langle c'_1, \sigma' \rangle}{\langle c_1 | c_2, \sigma \rangle \rightarrow_1 \langle c'_1 | c_2, \sigma' \rangle}
$$
\n
$$
PAR2: \frac{\langle c_2, \sigma \rangle \rightarrow_1 \langle c'_2, \sigma' \rangle}{\langle c_1 | c_2, \sigma \rangle \rightarrow_1 \langle c_1 | c'_2, \sigma' \rangle}
$$
\n
$$
PARSKIP1: \langle \text{skip } | \ c, \sigma \rangle \rightarrow_1 \langle c, \sigma \rangle
$$
\n
$$
PARSKIP2: \langle c | | \text{skip}, \sigma \rangle \rightarrow_1 \langle c, \sigma \rangle
$$

Bemerkung. Anstelle der Regeln ParSkip1 und ParSkip2 könnte man auch die kombinierte Regel

$$
\text{PARSKIP: } \langle \texttt{skip} \mid \mid \texttt{skip}, \sigma \rangle \rightarrow_1 \langle \texttt{skip}, \sigma \rangle
$$

verwenden. Beide Varianten definieren die gleiche Semantik (im Sinne der Existenz unendlicher Ableitungsfolgen bzw. erreichbarer Endzustände) für While $_{PAR}$ -Programme, jedoch sind einige Beweise mit den Regeln ParSkip1 und ParSkip2 technisch einfacher (siehe Ubung). ¨

Versucht man, eine entsprechende Erweiterung für die Big-Step-Semantik zu finden, stellt man fest, dass dies nicht möglich ist. Da  $c_1$  und  $c_2$  von  $c_1$  ||  $c_2$  mit den Regeln der Big-Step-Semantik nur immer vollständig ausgewertet werden können, kann eine verschränkte Ausführung nicht angegeben werden.

## 5.3 Blöcke und lokale Variablen While<sub>B</sub>

Bisher waren alle Variablen eines Programms global. Guter Stil in modernen Programmiersprachen ist aber, dass Variablen nur in dem Bereich sichtbar und zugreifbar sein sollen, in dem sie auch benötigt werden. Zum Beispiel werden Schleifenzähler für for-Schleifen üblicherweise im Schleifenkopf deklariert und sind nur innerhalb der Schleife zugreifbar.

Ein Block begrenzt den Sichtbarkeitsbereich einer lokalen Variablen x. Die Auswirkungen einer Zuweisung an x sollen sich auf diesen Block beschränken. Die neue Erweiterung While<sub>B</sub> von While um Blöcke mit Deklarationen von lokalen Variablen führt die neue Block-Anweisung  $\{var x = a; c \}$ ein. Semantisch soll sich dieser Block wie c verhalten, nur dass zu Beginn die Variable x auf den Wert von a initialisiert wird, nach Abarbeitung des Blocks aber immer noch den ursprünglichen Wert hat.

### 5.3.1 Big-Step-Semantik

Die Semantik  $\langle \cdot, \cdot \rangle$   $\Downarrow$   $\bot$  wird mit folgender Regel erweitert:

$$
\text{BLOCK}_{\text{BS}}: \frac{\langle c, \sigma[x \mapsto \mathcal{A}[[a]] \sigma] \rangle \Downarrow \sigma'}{\langle \{\text{ var } x = a; c \}, \sigma \rangle \Downarrow \sigma'[x \mapsto \sigma(x)]\}
$$

Beispiel 11. Ableitungsbaum zu  $P \equiv \{ \text{var } x = 0; \{ \text{var } y = 1; x := 5; y := x + y \}; y := x \}$ im Startzustand  $\sigma_1 = [\mathbf{x} \mapsto 10, \mathbf{y} \mapsto 20]$ :

$$
A \quad \frac{}{\langle y := x, \sigma_6 \rangle \downarrow \sigma_7} \text{ASS}_{BS}
$$
\n
$$
\frac{}{\langle \{ \text{ var } y = 1; x := 5; y := x + y \} ; y := x, \sigma_2 \rangle \downarrow \sigma_7} \text{SEQ}_{BS}
$$
\n
$$
\frac{}{\langle p, \sigma_1 \rangle \downarrow \sigma_8} \text{AS}_{BS}
$$
\n
$$
A: \frac{\frac{}{\langle x := 5, \sigma_3 \rangle \downarrow \sigma_4} \text{Ass}_{BS}}{\langle \{ \text{ var } y = 1; x := 5; y := x + y, \sigma_4 \rangle \downarrow \sigma_5} \text{ASS}_{BS}} \text{BLOCK}_{BS}
$$
\n
$$
\sigma_1 = [x \mapsto 10, y \mapsto 20] \quad 10 \quad 20
$$
\n
$$
\sigma_2 = \sigma_1[x \mapsto 0] \quad 0 \quad 20
$$
\n
$$
\sigma_3 = \sigma_2[y \mapsto 1] \quad 0 \quad 1
$$
\n
$$
\sigma_4 = \sigma_3[x \mapsto 5] \quad 5 \quad 1
$$
\n
$$
\sigma_5 = \sigma_4[y \mapsto \sigma_4(x) + \sigma_4(y)] \quad 5 \quad 6
$$
\n
$$
\sigma_6 = \sigma_5[y \mapsto \sigma_2(y)] \quad 5 \quad 5
$$
\n
$$
\sigma_8 = \sigma_7[x \mapsto \sigma_1(x)] \quad 10 \quad 5
$$

## 5.3.2 Small-Step-Semantik

Blöcke sind in der Big-Step-Semantik sehr einfach, da der zusätzliche Speicherplatz, den man für die lokale Variable oder den ursprünglichen Wert benötigt, in der Regel BLOCK<sub>BS</sub> versteckt werden kann. Die Small-Step-Semantik beschreibt immer nur einzelne Schritte, muss also den alten oder neuen Wert an einer geeigneten Stelle speichern. Dafür gibt es im Wesentlichen zwei Möglichkeiten:

- 1. Man ersetzt den Zustand durch einen Stack, der die vergangenen Werte speichert. Alle bisherigen Anweisungen ändern nur die obersten Werte, Blöcke legen zu Beginn neue Werte auf den Stack und nehmen sie am Ende wieder herunter.
- 2. Man speichert einen Teil der Zustandsinformation in der Programmsyntax selbst.

Im Folgenden wird die zweite, modulare Variante vorgestellt. Die neuen Regeln sind:

BLOCK1<sub>SS</sub>:  $\frac{\langle c, \sigma[x \mapsto A[[a]] \sigma] \rangle \rightarrow_1 \langle c', \sigma' \rangle}{\langle c, \sigma[x \mapsto A[[a]] \sigma] \rangle \rightarrow_1 \langle c', \sigma' \rangle}$  $\overline{\langle \{ \text{ var } x = a; c \}, \sigma \rangle \rightarrow_1 \langle \{ \text{ var } x = \mathcal{N}^{-1} \left[ \sigma'(x) \right]; c' \}, \sigma'(x \mapsto \sigma(x) \rangle \rangle}$ BLOCK2<sub>SS</sub>:  $\langle \{\text{var } x = a; \text{skip } \}, \sigma \rangle \rightarrow_1 \langle \text{skip}, \sigma \rangle$ 

Beispiel 12. Ableitungsfolge zu  $P \equiv \{ \text{var } x = 0; \{ \text{var } y = 1; x := 5; y := x + y \}; y := x \}$ im Startzustand  $\sigma = [\mathbf{x} \mapsto 10, \mathbf{y} \mapsto 20]$ :

$$
\langle P, \sigma \rangle \rightarrow_1 \langle \{ \text{ var } x = 5; \{ \text{ var } y = 1; y := x + y \}; y := x \}, \sigma \rangle
$$
  
\n
$$
\rightarrow_1 \langle \{ \text{ var } x = 5; \{ \text{ var } y = 6; \text{ skip } \}; y := x \}, \sigma \rangle
$$
  
\n
$$
\rightarrow_1 \langle \{ \text{ var } x = 5; \text{ skip}; y := x \}, \sigma \rangle \rightarrow_1 \langle \{ \text{ var } x = 5; y := x \}, \sigma \rangle
$$
  
\n
$$
\rightarrow_1 \langle \{ \text{ var } x = 5; \text{ skip } \}, \sigma[y \mapsto 5] \rangle \rightarrow_1 \langle \text{skip}, \sigma[y \mapsto 5] \rangle
$$

## 5.4 Prozeduren

In diesem Abschnitt erweitern wir die While<sub>B</sub>-Sprache um Prozeduren bzw. Funktionen. Waren die bisherigen Semantiken für While mit Erweiterungen meist ohne große Designentscheidungen, so gibt es bei Prozeduren mehrere Modellierungsmöglichkeiten mit unterschiedlicher Semantik. Wir beginnen mit der einfachsten Form, bei der Prozeduren quasi textuell an die Aufrufstelle kopiert werden und ohne Parameter auskommen, ähnlich zu Makros.<sup>2</sup>

## 5.4.1 Prozeduren ohne Parameter While  $_{PROC}$

Die Syntax von While<sub>PROC</sub> muss dazu Deklarationsmöglichkeiten für und Aufrufe von Prozeduren bereitstellen. Ein Programm P besteht ab sofort aus einer Anweisung c und einer Liste von Prozedurdeklarationen der Form  $(p, c)$ , wobei p den Namen der Prozedur und c den Rumpf der Prozedur beschreibt. Wir nehmen im Folgenden immer an, dass die Prozedurnamen in der Deklarationsliste eindeutig sind. Die neue Anweisung call  $p$  ruft die Prozedur  $p$  auf.

Beispiel 13. (sum, if (i == 0) then skip else (x := x + i; i := i - 1; call sum)) deklariert eine Prozedur sum. Damit berechnet x := 0; call sum die Summe der ersten  $\sigma(i)$  Zahlen, falls  $\sigma(i) \geq 0$  ist.

Wenden wir uns nun als erstes der Big-Step-Semantik zu. Diese braucht fur die Aufrufregel die Pro- ¨ zedurdeklarationen. Deswegen ändern wir den Typ der Big-Step-Auswertungsrelation so, dass die Deklarationen als eine Umgebung P durch alle Regeln durchgeschleift werden:

$$
\_ \vdash \langle \_, \ \_ \rangle \Downarrow \_ \subseteq \mathsf{PDecl}^* \times (\mathsf{Com} \times \Sigma) \times \Sigma
$$

Entsprechend müssen alle bisherigen Regeln angepasst werden:

$$
\text{SKIP}_{\text{BS}}^{P}: P \vdash \langle \text{skip}, \sigma \rangle \Downarrow \sigma \qquad \text{Ass}_{\text{BS}}^{P}: P \vdash \langle x := a, \sigma \rangle \Downarrow \sigma[x \mapsto A[[a]] \sigma]
$$
\n
$$
\text{Seq}_{\text{BS}}^{P}: \frac{P \vdash \langle c_{0}, \sigma \rangle \Downarrow \sigma'}{P \vdash \langle c_{0}; c_{1}, \sigma \rangle \Downarrow \sigma''}
$$
\n
$$
\text{IFTT}_{\text{BS}}^{P}: \frac{\mathcal{B}[b]] \sigma = \text{tt} \qquad P \vdash \langle c_{0}, \sigma \rangle \Downarrow \sigma'}{P \vdash \langle \text{if (b) then } c_{0} \text{ else } c_{1}, \sigma \rangle \Downarrow \sigma'}
$$
\n
$$
\text{IFFF}_{\text{BS}}^{P}: \frac{\mathcal{B}[b]] \sigma = \text{ff} \qquad P \vdash \langle c_{1}, \sigma \rangle \Downarrow \sigma'}{P \vdash \langle \text{if (b) then } c_{0} \text{ else } c_{1}, \sigma \rangle \Downarrow \sigma'}
$$
\n
$$
\text{WHLEFF}_{\text{BS}}^{P}: \frac{\mathcal{B}[b]] \sigma = \text{ff}}{P \vdash \langle \text{while (b) do } c, \sigma \rangle \Downarrow \sigma}
$$
\n
$$
\text{WHLEFT}_{\text{BS}}^{P}: \frac{\mathcal{B}[b]] \sigma = \text{ff}}{P \vdash \langle c, \sigma \rangle \Downarrow \sigma'} \qquad P \vdash \langle \text{while (b) do } c, \sigma' \rangle \Downarrow \sigma''}
$$
\n
$$
\text{WHLETT}_{\text{BS}}^{P}: \frac{\mathcal{B}[b]] \sigma = \text{tt} \qquad P \vdash \langle c, \sigma \Downarrow \sigma' \qquad P \vdash \langle \text{while (b) do } c, \sigma \rangle \Downarrow \sigma''}{P \vdash \langle \text{while (b) do } c, \sigma \rangle \Downarrow \sigma''}
$$
\n
$$
\text{BLOCK}_{\text{BS}}^{P}: \frac{P \vdash \langle c, \sigma[x \mapsto A[[a]] \sigma] \rangle \Downarrow \sigma'}{P \vdash \langle \text{tar } x = a; c}, \sigma \rangle \Downarrow \sigma'[x \mapsto \sigma(x)]}
$$

<sup>&</sup>lt;sup>2</sup>Makros werden üblicherweise durch einen Präprozessor *statisch* im Text ersetzt, der Compiler oder die Semantik sehen von den Makros selbst nichts. Unsere Prozeduren dagegen werden erst zur Laufzeit eingesetzt.

Außerdem brauchen wir noch eine neue Regel für den Prozeduraufruf:

$$
\text{CAL}_{\text{BS}}^{P}: \frac{(p, c) \in P \quad P \vdash \langle c, \sigma \rangle \Downarrow \sigma'}{P \vdash \langle \text{call } p, \sigma \rangle \Downarrow \sigma'}
$$

Die Small-Step-Semantik ist für diese Variante der Prozeduren genauso einfach. Wie bei der Big-Step-Semantik erweitern wir  $\langle \cdot, \cdot \rangle \rightarrow_1 \langle \cdot, \cdot \rangle$  um die Prozedurdeklarationsumgebung P, die Regeln wiederholen wir hier nicht nochmals. Für die Aufrufanweisung call  $p$  ergibt sich folgende Regel:

$$
\text{CALS}_\text{SS}^{\text{P}}: \frac{(p, c) \in P}{P \vdash \langle \text{call } p, \sigma \rangle \rightarrow_1 \langle c, \sigma \rangle}
$$

Beispiel 14. Sei P die Liste, die nur die Prozedur sum wie im letzten Beispiel deklariert. Der Ableitungsbaum für call sum im Anfangszustand  $\sigma_1 = [\mathbf{i} \mapsto 2, \mathbf{x} \mapsto 0]$  ist:

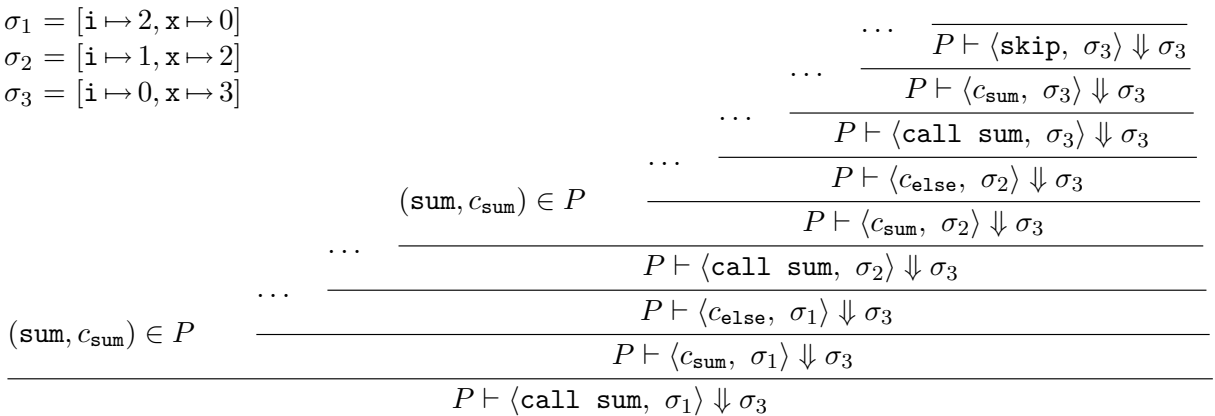

Ubung: Welche Ableitungsfolge ergibt sich in der Small-Step-Semantik für dieses Beispiel?

Obwohl die Semantik-Regeln einfach sind, ist diese Modellierung von Prozeduren aus folgenden Grunden ¨ nicht zufriedenstellend:

- 1. Es gibt keine Parameter, Wertüber- und -rückgabe ist nur über globale Variablen möglich.
- 2. Die Variablen in der Prozedur sind nicht statisch an globale Variablen gebunden, sondern werden dynamisch gebunden. Wenn ein umgebender Block eine lokale Variable deklariert, deren Namen in der Prozedur verwendet wird, so arbeitet die Prozedur beim Aufruf innerhalb des Blocks mit der lokalen Variable, außerhalb aber mit der globalen. Damit werden Abstraktionen unmöglich.

#### 5.4.2 Prozeduren mit einem Parameter While $_{PROCP}$

Wegen der obigen Nachteile wollen wir nun noch eine Modellierung mit expliziten Parametern und statisch gebundenen Variablen ausarbeiten. Diese Anderung ist nicht modular, weil wir dafür die Zustandsmodellierung ändern müssen, so dass Variablen je nach Bedarf an andere Speicherstellen gebunden werden können.

Definition 13 (Speicher, Variablenumgebung). Der Speicher (store) s ist eine Funktion von Speicherstellen (locations) auf Werte. Eine Variablenumgebung E ordnet jeder Variablen eine Speicherstelle (location) zu, hat also den Typ Var  $\Rightarrow$  Loc.

Ein Zugriff auf eine Variable x erfolgt nun dadurch, dass

- 1. Die der Variablen x zugeordnete Speicherstelle  $E(x)$  ermittelt wird, und
- 2. Im Speicher s auf die Stelle  $E(x)$  mit dem gespeicherten Wert  $s(E(x))$  zugegriffen wird.

Der Einfachheit halber sei Loc =  $\mathbb{Z}$ . Neben der Speicherung der Werte der Speicherstellen muss ein Speicher auch noch vermerken, welche Speicherstelle die nächste unbenutzte ist. Demnach ist ein Speicher vom Typ

$$
\mathsf{Store} \equiv \mathsf{Loc} \cup \{\mathsf{next}\} \Rightarrow \mathbb{Z},
$$

wobei unter next die nächste freie Speicherzelle vermerkt ist.<sup>3</sup>

**Definition 14 (Programm).** Ein Programm der neuen Sprache While<sub>PROCP</sub> besteht aus

- 1. einer Liste P von Prozedurdeklarationen,
- 2. der auszuführenden Anweisung und
- 3. einer Liste V der globalen Variablen, die von den Prozeduren und der Anweisung verwendet werden.

Definition 15 (Initiale Variablenumgebung, initialer Zustand). Die initiale Variablenumgebung  $E_0$  ordnet den globalen Variablen die ersten |V | Speicherstellen, d.h. von 0 bis  $|V| - 1$ , zu. Der initiale Zustand muss unter next die nächste freie Speicherstelle  $|V|$  speichern.

Da Prozeduren nun auch einen Parameter bekommen und einen Rückgabewert berechnen sollen, mussen auch Prozedurdeklarationen und Aufrufe angepasst werden. Konzeptuell kann unser Ansatz ¨ auch auf mehrere Parameter- oder Rückgabewerte erweitert werden. Wegen der zusätzlichen formalen Komplexität betrachten wir hier aber nur Prozeduren mit einem Parameter.

### Definition 16 (Prozedurdeklaration). Eine Prozedurdeklaration besteht nun aus

- 1. dem Prozedurnamen p,
- 2. dem Parameternamen x und
- 3. dem Rumpf der Prozedur als Anweisung.

Den Rückgabewert muss jede Prozedur in die spezielle (prozedurlokale) Variable result schreiben. Damit hat jede Prozedur automatisch zwei lokale Variablen: Den Parameter und die Ruckgabevariable ¨ result.

Ein Aufruf hat nun die Form  $y \leq \text{call } p(a)$ , wobei p der Prozedurname, a der arithmetische Ausdruck, dessen Wert an den Parameter übergeben wird und  $y$  die Variable ist, die den Rückgabewert aufnimmt.

Beispiel 15. Gegeben sei die Deklaration der Prozedur sum2 mit Parameter i und Rumpf if (i == 0) then result := 1 else (result <- call sum2(i - 1); result := result + i) Der Aufruf  $x \leq \text{call sum2}(10)$  speichert in der Variablen x die Summe der ersten 10 Zahlen.

<sup>&</sup>lt;sup>3</sup>Da wir Loc = Z gewählt haben, genügt uns dieser einfache Typ, da s(next) ∈ Loc gelten muss. Im allgemeinen Fall wäre Store  $\equiv$  (Loc  $\Rightarrow \mathbb{Z}$ ) × Loc, was die Syntax aufwändiger machte.

Für die Big-Step-Semantik muss die Auswertungsrelation wieder erweitert werden: Wir brauchen zusätzlich die globale Umgebung  $E_0$  und die aktuelle Umgebung  $E$ , die den Variablen Speicherstellen zuordnen. Zum Programmstart sind diese beiden gleich, im Laufe der Ausführung kann sich  $E$  aber ändern. Außerdem gibt es keinen Zustand  $\sigma$  mehr, sondern nur noch einen globalen Speicher s. Damit hat die Auswertungsrelation folgende Form:

$$
P, E_0, E \vdash \langle c, s \rangle \Downarrow s'
$$

Wie schon mit  $P$  geschehen, müssen die Umgebungen  $E_0$  und  $E$  durch alle Regeln durchgeschleift werden. Variablenzugriffe müssen jetzt über  $E$  und  $s$  erfolgen.

#### Definition 17 (Big-Step-Semantik für Prozeduren mit einem Parameter).

Die geänderten Regeln für die Auswertungsrelation sehen wie folgt aus:

$$
\text{StrIP}_{\text{BS}}^{\text{PL}}: P, E_0, E \vdash \langle \text{skip}, s \rangle \Downarrow s \qquad \text{Ass}_{\text{BS}}^{\text{PL}}: P, E_0, E \vdash \langle x : = a, s \rangle \Downarrow s[E(x) \mapsto A[[a]] (s \circ E)]
$$
\n
$$
\text{Sec}_{\text{BS}}^{\text{PL}}: \frac{P, E_0, E \vdash \langle c_0, s \rangle \Downarrow s'}{P, E_0, E \vdash \langle c_0, c_1, s \rangle \Downarrow s''}
$$
\n
$$
\text{IFTT}_{\text{BS}}^{\text{PL}}: \frac{\mathcal{B}[b]] (s \circ E) = \text{tt} \qquad P, E_0, E \vdash \langle c_0, s \rangle \Downarrow s'}{P, E_0, E \vdash \langle \text{if (b) then } c_0 \text{ else } c_1, s \rangle \Downarrow s'}
$$
\n
$$
\text{IFFT}_{\text{BS}}^{\text{PL}}: \frac{\mathcal{B}[b]] (s \circ E) = \text{tt} \qquad P, E_0, E \vdash \langle c_0, s \rangle \Downarrow s'}{P, E_0, E \vdash \langle \text{if (b) then } c_0 \text{ else } c_1, s \rangle \Downarrow s'}
$$
\n
$$
\text{VHILEFF}_{\text{BS}}^{\text{PL}}: \frac{\mathcal{B}[b]] (s \circ E) = \text{ff} \qquad P, E_0, E \vdash \langle c_0, s \rangle \Downarrow s'}{P, E_0, E \vdash \langle \text{while (b) do } c, s \rangle \Downarrow s'}
$$
\n
$$
\text{VHILEFF}_{\text{BS}}^{\text{PL}}: \frac{\mathcal{B}[b]] (s \circ E) = \text{tt} \qquad P, E_0, E \vdash \langle c, s \rangle \Downarrow s' \qquad P, E_0, E \vdash \langle \text{while (b) do } c, s \rangle \Downarrow s''}{P, E_0, E \vdash \langle \text{while (b) do } c, s \rangle \Downarrow s''}
$$
\n
$$
\text{BLOCK}_{\text{BS}}^{\text{PL}}: \frac{P, E_0, E[x \mapsto s(\text{next})] \vdash \langle c, s[s(\text{next}) \mapsto A[[a]] (s \circ E), \text{next} \mapsto s(\text
$$

$$
\text{CALL}_{\text{BS}}^{\text{PL}}: \frac{(p, x, c) \in P}{P, E_0, E \vdash \langle y \rangle \langle x, \sigma \rangle} \times \text{ Call } \frac{\langle c, s[s(\text{next}) \mapsto A[[a]](s \circ E), \text{next} \mapsto s(\text{next}) + 1]}{p, E_0, E \vdash \langle y \rangle \langle x, \sigma \rangle} \times \text{Call } p(a), s) \Downarrow s'[E(y) \mapsto s'(s(\text{next}) + 1), \text{next} \mapsto s(\text{next})]
$$

Die Regeln BLOCK $_{\rm BS}^{\rm P1}$  und CaLL $_{\rm BS}^{\rm P1}$  allozieren nun explizit neuen Speicher für die lokale Variable bzw. den Paramter und result. Nach der Ausführung setzen sie den next-Zeiger auf den Wert vor Beginn der Ausführung zurück. Dies ist möglich, weil neue Variablen (und damit neuer Speicher) nur strukturiert durch Blöcke bzw. Prozeduraufrufe alloziert werden, d.h., der Speicher wird stack-artig verwendet. Anschaulich ergibt sich folgende Speicheraufteilung:

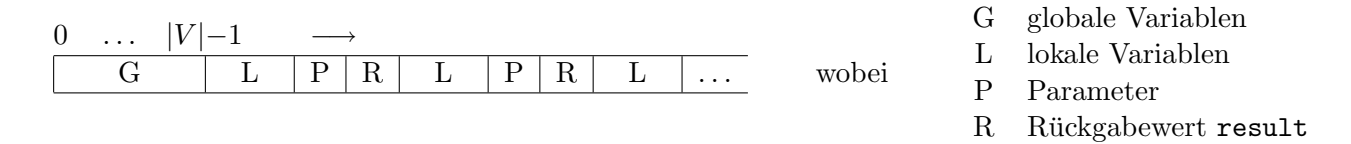

Beispiel 16. Sei P die Prozedurliste, die nur die Prozedur sum2 vom letzten Beispiel deklariert, und das Hauptprogramm  $c \equiv x \leq \text{call sum2(2)}$ . Die Liste V der globalen Variablen ist dann [x]. Damit ergibt sich die initiale Variablenumgebung  $E_0$  zu  $[x \mapsto 0]$  und der Anfangsspeicher  $s_0 \equiv [0 \mapsto ?, \text{next} \mapsto 1],$ wobei der Anfangswert von x einen beliebigen Wert ? hat. Der Ableitungsbaum für  $c$  ist:

(sum2, i, csum2) ∈ P B Ji == 0K (s<sup>1</sup> ◦ E1) = ff A P, E0, E1 ⊢ hresult := result + i, s7i ⇓ s8 P, E0, E1 ⊢ hcelse, s1i ⇓ s8 P, E0, E1 ⊢ hcsum2, s1i ⇓ s8 P, E0, E0 ⊢ hc, s0i ⇓ s9

$$
\mathcal{B} \left[ \mathbf{i} \right] = 0 \quad \boxed{ (s_2 \circ E_2) = \mathbf{f} \quad \frac{B}{P, E_0, E_2 \vdash \langle \text{result} \rangle := \text{result} + \mathbf{i}, s_5 \rangle \Downarrow s_6}
$$
\n
$$
\text{A: } \frac{P, E_0, E_2 \vdash \langle c_{\text{else}}, s_2 \rangle \Downarrow s_6}{P, E_0, E_1 \vdash \langle \text{result} \rangle = \text{call sum2}(\mathbf{i} - \mathbf{1}), s_1 \rangle \Downarrow s_7}
$$
\n
$$
\mathcal{B} \left[ \mathbf{i} \right] = 0 \quad \boxed{ (s_3 \circ E_3) = \mathbf{t} \mathbf{t} \quad \frac{P, E_0, E_2 \vdash \langle \text{result} \rangle = 0, s_3 \rangle \Downarrow s_4}{P, E_0, E_2 \vdash \langle \text{result} \rangle = 0, s_3 \rangle \Downarrow s_4}
$$

$$
\text{B:} \quad \frac{\text{(sum2, i, } c_{\text{sum2}}) \in P}{P, E_0, E_3 \vdash \langle c_{\text{sum2}}, s_3 \rangle \Downarrow s_4}
$$
\n
$$
\text{B:} \quad \frac{P, E_0, E_3 \vdash \langle c_{\text{sum2}}, s_3 \rangle \Downarrow s_4}{P, E_0, E_2 \vdash \langle \text{result } \langle c_{\text{call sum2}}(i - 1), s_2 \rangle \Downarrow s_5}
$$

wobei

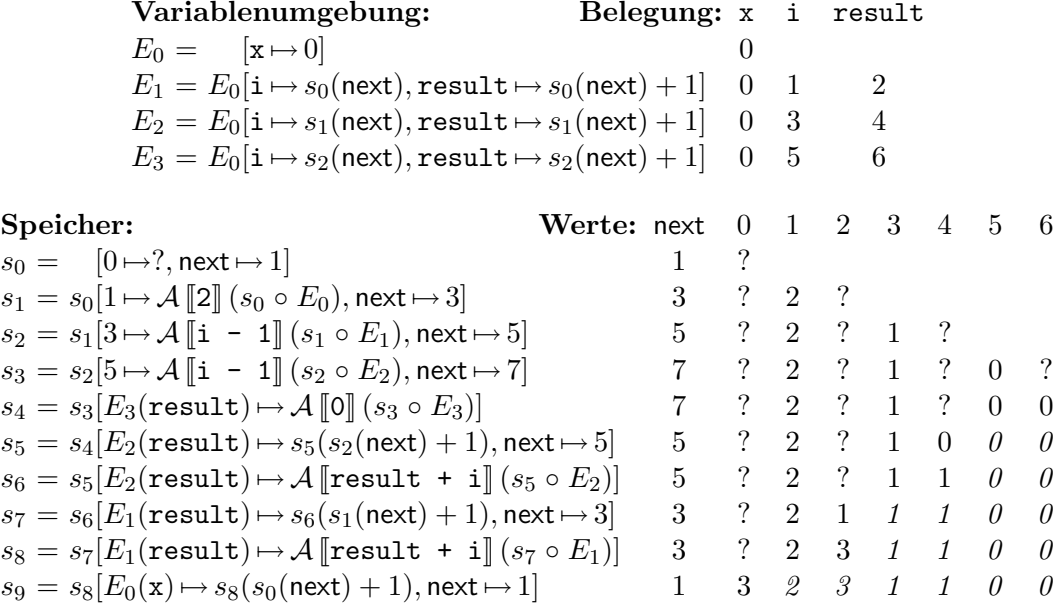